Зимин А.И., Суменков А.Л., Башлаев Л.А.

*Новомосковский институт (филиал) федерального государственного бюджетного образовательного учреждения высшего образования «Российский химикотехнологический университет имени Д. И. Менделеева» 301665, г. Новомосковск, Тульская обл., ул. Дружбы, д. 8 E-mail: zimin.a.i@muctr.ru*

## **Профилирование кулачка аналитическим методом**

Профилирование кулачка при проектировании кулачкового механизма выполняется, как правило, с помощью графических построений [1]. Этот метод является достаточно трудоемким, требует громоздких графических построений и обладает невысокой точностью. Предлагаемый аналитический метод лишен ряда недостатков графического и легко реализуем с помощью персонального компьютера.

Рассмотрим пример построения профиля кулачка аналитическим методом.

Для кулачкового механизма, схема и данные для расчета которого приведены ниже (рис. 1 и 2), выполнить:

1. По заданному закону изменения ускорения толкателя и заданному максимальному ходу толкателя построить диаграмму его перемещения в функции от угла поворота кулачка.

2. Определить минимальный радиус кулачка, учитывая заданную величину максимального угла давления.

3. Построить профиль кулачка.

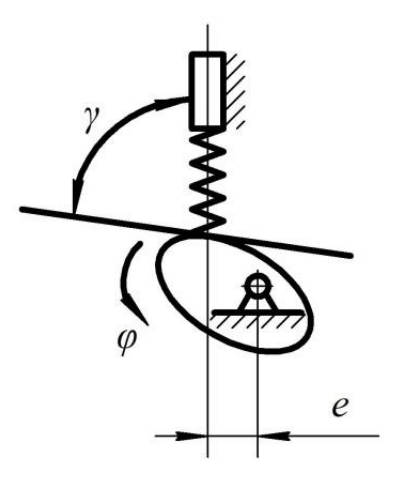

Рис. 1. Схема кулачкового механизма

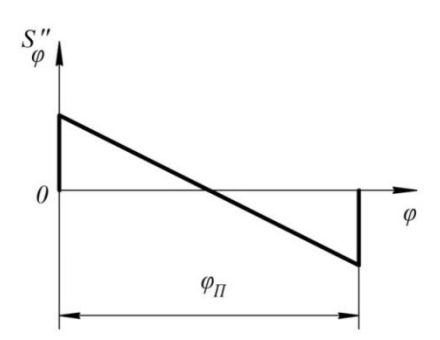

Рис. 2. График зависимости ускорения толкателя от угла поворота кулачка

 $S_{\text{max}} = 20 \text{ MM}, e = 7 \text{ MM}, \phi_{\text{H}} = \phi_0 = 90^{\circ}, \gamma = 85^{\circ}, \phi_{\text{BB}} = 15^{\circ}.$ 

Вращение кулачка разделяется на 4 фазы: 1) фаза подъема, 2) фаза верхнего выстоя, в пределах этой фазы профиль кулачка очерчивается дугой окружности, 3) фаза опускания, 4) фаза нижнего выстоя, в пределах этой фазы профиль кулачка очерчивается дугой окружности.

Диаграмма перемещений толкателя.

На рисунке 2 дана диаграмма зависимости ускорения толкателя от угла поворота кулачка. Для получения диаграммы перемещений толкателя необходимо два раза проинтегрировать зависимость, представленную на рисунке 2. Это можно сделать графически или аналитически. Будем реализовывать аналитический метод. Задаем уравнение прямой линии на диаграмме рис. 2 в «отрезках на осях».

$$
\frac{\varphi}{a} + \frac{S^{II}(\varphi)}{b} = 1;
$$
  
rqe a =  $\frac{\varphi_n}{2}$ ; b = S<sub>max</sub>  

$$
S^{II}(\varphi) = \frac{b \cdot \varphi}{a} - b
$$

Интегрируя последнее выражение по углу поворота кулачка φ, получим аналоги скорости и перемещения толкателя. Аналогами называются зависимости этих величин не от времени, а от угла поворота кулачка. Аналог углового ускорения толкателя можно получить заменой переменной: da.

$$
V(t) = \frac{dS}{dt} \cdot \frac{d\phi}{d\phi} = \omega \cdot \frac{dS}{d\phi} = \omega \cdot V(\phi)
$$
  

$$
S^{II}(t) = a(t) = \frac{dV}{dt} \cdot \frac{d\phi}{d\phi} = \omega \cdot \frac{dV}{d\phi} = \omega \cdot \frac{d}{d\phi} \left(\omega \cdot \frac{dS}{d\phi}\right) =
$$

$$
= \omega^2 \cdot \frac{d}{d\phi} \frac{dS}{d\phi} = \omega^2 \cdot \frac{d^2S}{d\phi^2} = \omega^2 \cdot a(\phi).
$$

Вычисления выполняем в программе «МАТКАД» [2], вводим в программу исходные данные и проводим вычисления.

Угол φ обозначаем символом f, ускорение толкателя обозначаем А, скорость толкателя V, его перемещение s.

Расчеты выполняем для фазы подъема толкателя.

Pacuer кулачка.  
\n
$$
f := 0,0.001...\frac{\pi}{2}
$$
 *a b e* := 0.007  
\n
$$
A(a,b,f) := -b + \frac{b \cdot f}{a}
$$
\n
$$
V(a,b,f) := \int_{0}^{f} A(a,b,f) df → \frac{b \cdot f \cdot (f-2 \cdot a)}{2 \cdot a}
$$
\n
$$
s(a,b,f) := \int_{0}^{f} V(a,b,f) df → \frac{b \cdot f^{2} \cdot (f-3 \cdot a)}{6 \cdot a}
$$

Для определения коэффициентов уравнений подставим пограничные значения величин.

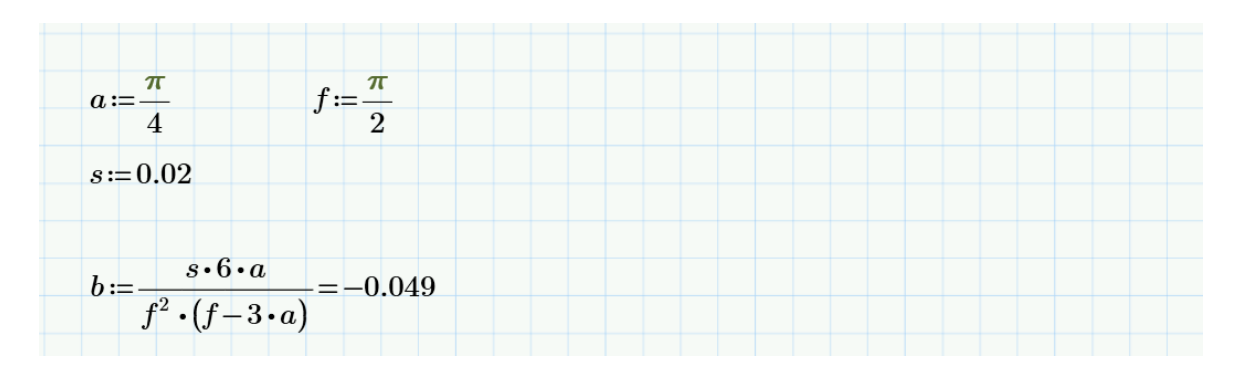

Коэффициенты определены, строим графики зависимостей (рис. 3-5).

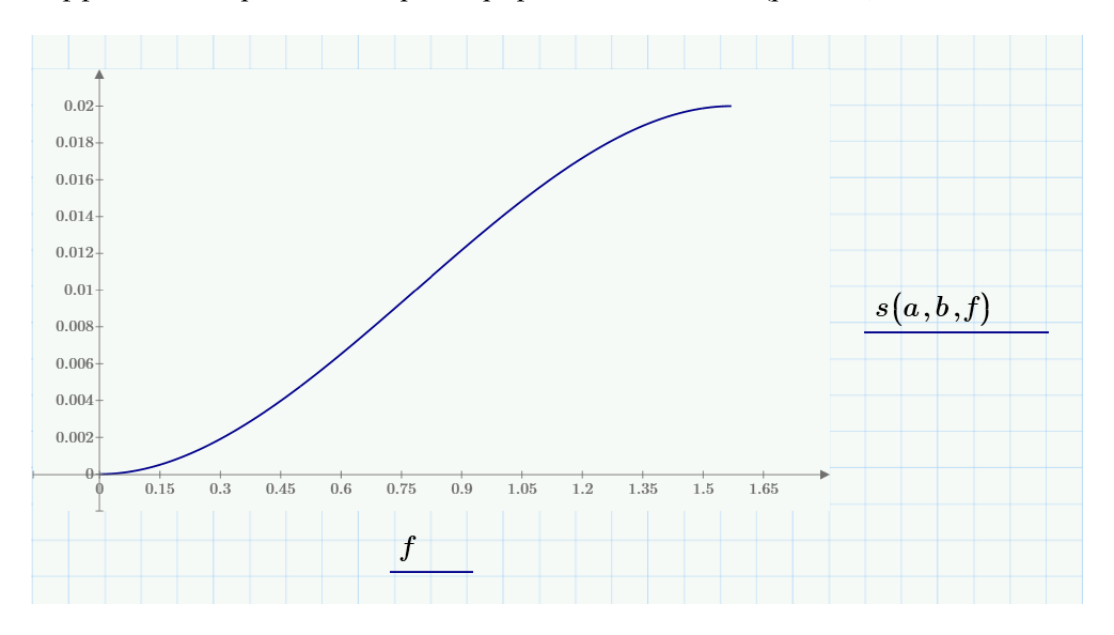

Рис. 3. График зависимости перемещения толкателя S от угла поворота кулачка φ

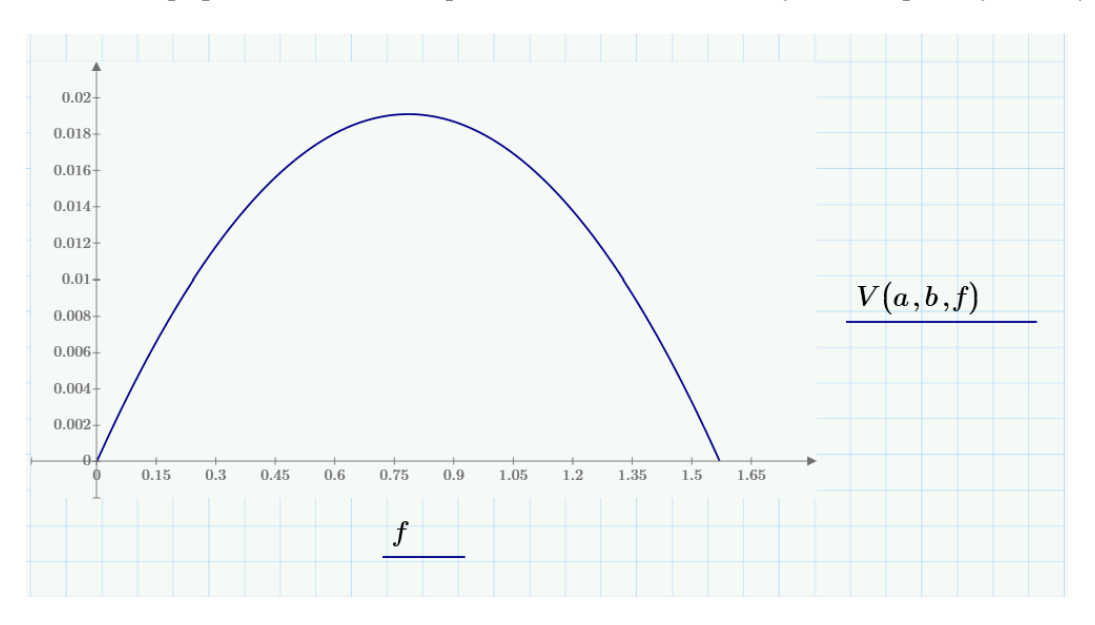

Рис. 4. График зависимости аналога скорости толкателя V от угла поворота кулачка φ

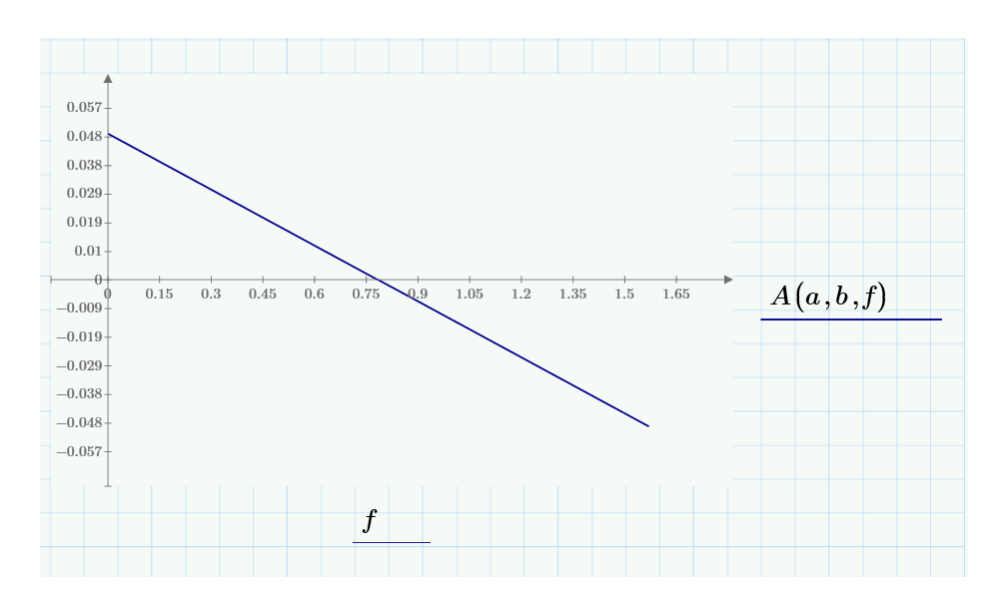

Рис. 5. График зависимости аналога ускорения толкателя А от угла поворота кулачка φ

Рассчитываем минимальный радиус кулачка по методу Я.Л. Геронимуса. Строим график зависимости перемещения толкателя от аналога его ускорения (рис. 6).

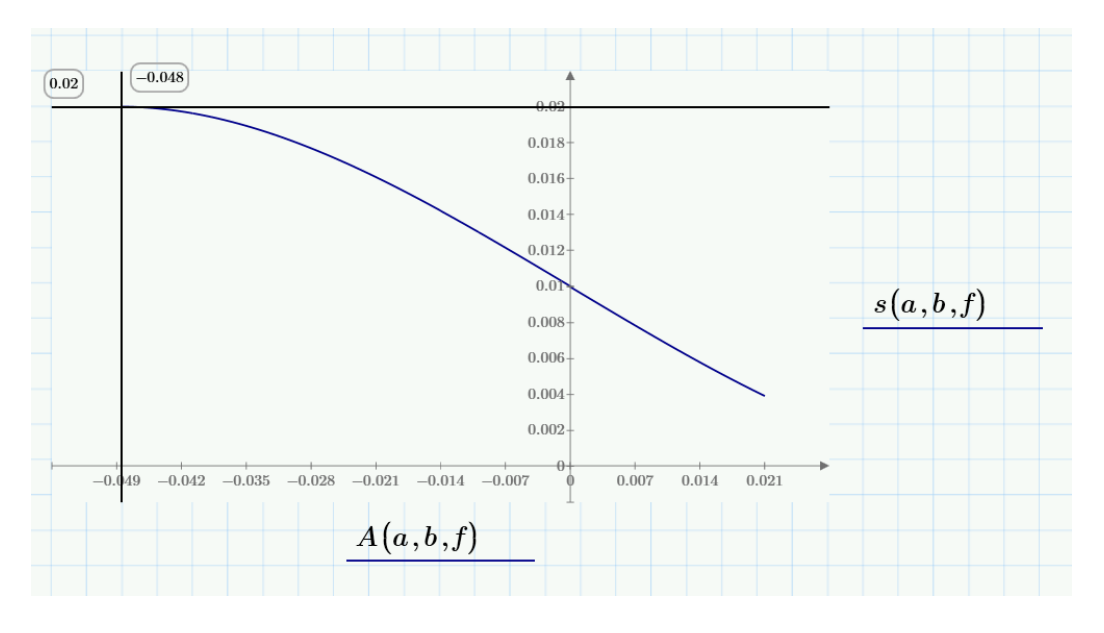

Рис. 6. График зависимости перемещения толкателя от аналога его ускорения

Минимальный радиус кулачка для механизма без эксцентриситета больше, или равен величине:

 $R_{\text{min}}^0 = -A_{\text{max}} + s = -0.048 + 0.02 = -0.028$  M

Минимальный радиус кулачка для механизма с эксцентриситетом «е» больше, или равен величине:

$$
R_{\min} = \sqrt{(e + R_{\min}^0)^2 + e^2} = 0.036 \text{ m}
$$

Принимаем  $R_{\text{min}} = 0,004$  м.

Переходим к построению профиля кулачка (рис. 7).

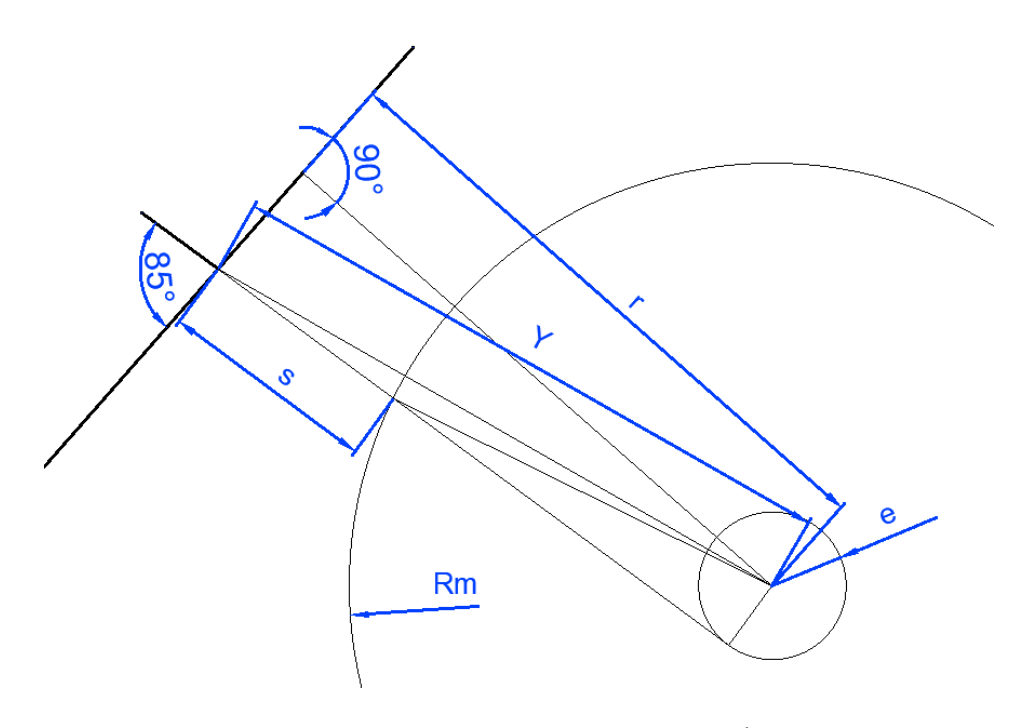

Рис. 7. Расчетная схема для построения профиля кулачка

Траектория движения толкателя направлена по касательной к окружности радиуса е = 7 мм,  $S - x$ од толкателя,  $R_m - m$ инимальный радиус кулачка (рис. 7). Расстояние « $Y$ » соединяет центр вращения кулачка с точкой, в которой толкатель соединяется с тарелкой, « r » - длина перпендикуляра, опущенного из центра вращения кулачка на плоскость тарелки. Профиль кулачка должен быть во всех точках касательным к плоскости тарелки, а касательная всегда перпендикулярна радиусу, т.е. « r » - радиус-вектор профиля кулачка. С помощью программы «МАТКАД» строим профиль кулачка на фазах подъема и опускания, т.к. углы подъема и опускания равны 85º = 1,48 рад (рис. 8).

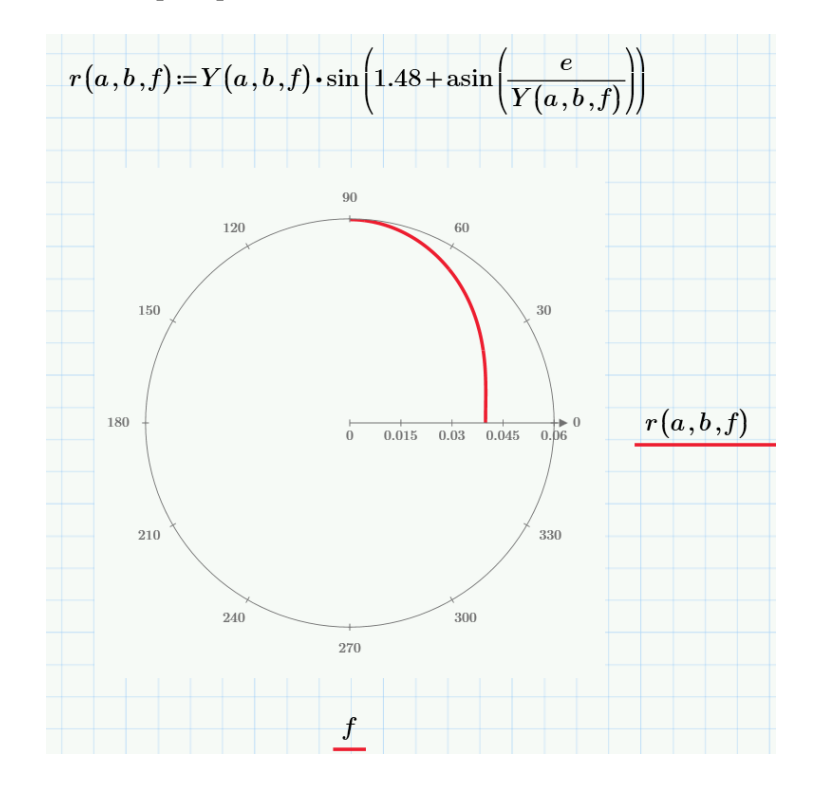

## Рис. 8. Профиль кулачка на фазах подъема и опускания

На фазах верхнего и нижнего выстоя профиль кулачка очерчен по окружности радиуса  $r = 0.06$  м. (рис. 9, 10).

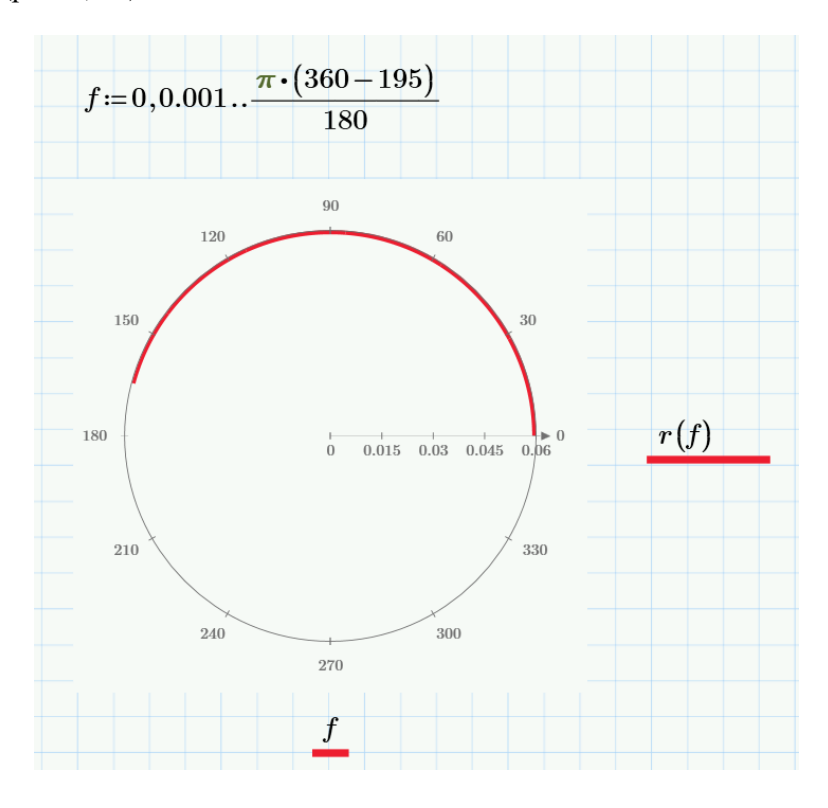

Рис. 9. Профиль кулачка на фазе нижнего выстоя

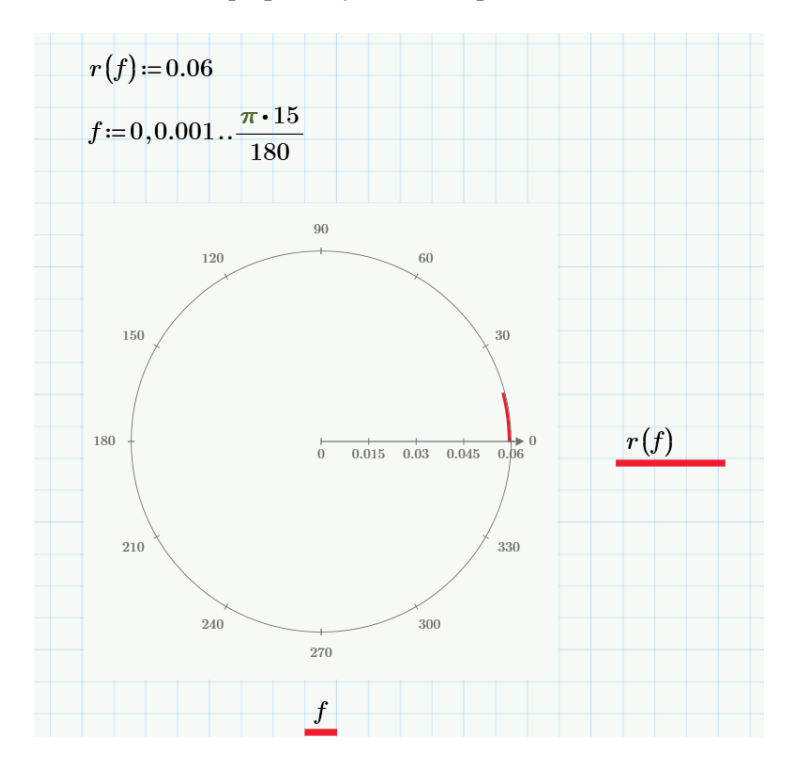

Рис. 10. Профиль кулачка на фазе верхнего выстоя

С помощью программы «АВТОКАД» соединяем профили на всех фазах поворота кулачка и на рисунке 11 строим профиль кулачка.

![](_page_6_Figure_2.jpeg)

Рис. 11. Профиль кулачка, построенный по результатам аналитических расчетов

Для проверки правильности аналитического решения построим профиль кулачка графическим методом (рис. 12).

![](_page_6_Figure_5.jpeg)

Рис. 12. Профиль кулачка на фазе подъема, построенный графическим методом

Сравнение результатов показало, что профиль, построенный по результатам аналитических расчетов и профиль, построенный графическим методом, полностью совпадают.

## **Литература**

1. Артоболевский И. И. Теория механизмов и машин: учебник для втузов / И. И. Артоболевский. - 4-е изд., стереотип. - М.: Альянс, 2014 – 640 с.

2. Кирьянов Д.В. Самоучитель Mathcad. - СПб.: БХВ-Петербург, 2003. - 560 с.